## Package 'FusionLearn'

March 9, 2019

Type Package

Title Fusion Learning

Version 0.1.1

Author Xin Gao, Yuan Zhong, and Raymond J. Carroll

Maintainer Yuan Zhong <aqua.zhong@gmail.com>

Description The fusion learning method uses a model selection algorithm to learn from multiple data sets across different experimental platforms through group penalization. The responses of interest may include a mix of discrete and continuous variables. The responses may share the same set of predictors, however, the models and parameters differ across different platforms. Integrating information from different data sets can enhance the power of model selection. Package is based on Xin Gao, Raymond J. Carroll (2017) <arXiv:1610.00667v1>.

License GPL  $(>= 2)$ 

Suggests knitr, rmarkdown, MASS, ggplot2, mvtnorm

VignetteBuilder knitr

Encoding UTF-8

LazyData true

**Depends**  $R (= 3.3.0)$ 

NeedsCompilation no

Repository CRAN

Date/Publication 2019-03-09 20:32:40 UTC

## R topics documented:

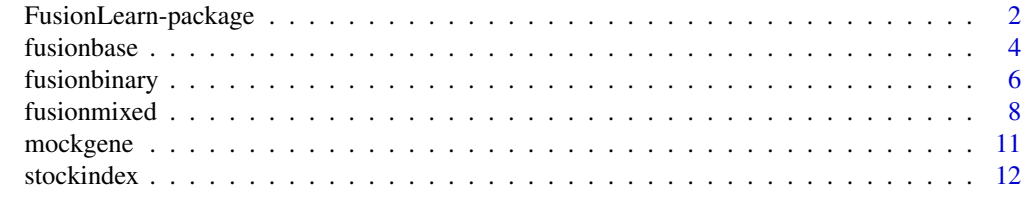

**Index** [13](#page-12-0)

<span id="page-1-0"></span>FusionLearn-package *Fusion Learning*

#### <span id="page-1-1"></span>Description

FusionLearn package implements a new learning algorithm to integrate information from different experimental platforms. The algorithm applies the grouped penalization method in the pseudolikelihood setting.

#### Details

In the context of fusion learning, there are  $k$  different data sets from  $k$  different experimental platforms. The data from each platform can be modeled by a different generalized linear model. Assume the same set of predictors  $\{M_1, M_2, ..., M_j, ..., M_p\}$  are measured across k different experimental platforms.

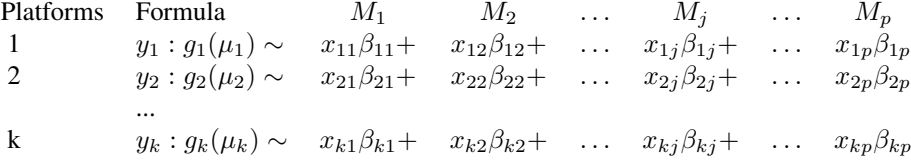

Here  $x_{kj}$  represents the observation of the predictor  $M_j$  on the kth platform, and  $\beta^{(j)}$  denotes the vector of regression coefficients for the predictor  $M_j$ .

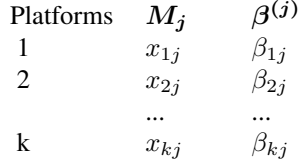

Consider the following examples.

*Example 1.* Suppose k different types of experiments are conducted to study the genetic mechanism of a disease. The predictors in this research are different facets of individual genes, such as mRNA expression, protein expression, RNAseq expression and so on. The goal is to select the genes which affect the disease, while the genes are assessed in a number of ways through different measurement processes across  $k$  experimental platforms.

*Example 2.* The predictive models for three different financial indices are simultaneously built from a panel of stock index predictors. In this case, the predictor values across different models are the same, but the regression coefficients are different.

In the conventional approach, the model for each of the  $k$  platforms is analyzed separately. FusionLearn algorithm selects significant predictors through learning from multiple models. The overall objec-

#### <span id="page-2-0"></span>FusionLearn-package 3

tive is to minimize the function:

$$
Q(\beta) = l_I(\beta) - n \sum_{j=1}^p \Omega_{\lambda_n} ||\beta^{(j)}||,
$$

with p being the numbers of predictors,  $\Omega_{\lambda_n}$  being the penalty functions, and  $||\beta^{(j)}|| = (\sum_{i=1}^k \beta_{ij}^2)^{1/2}$ denoting the  $L_2$ -norm of the coefficients of the predictor  $M_j$ .

The user can specify the penalty function  $\Omega_{\lambda_n}$  and the penalty values  $\lambda_n$ . This package also contains functions to provide the pseudolikelihood Bayesian information criterion:

$$
pseu-BIC(s) = -2l_I(\hat{\beta}_I;Y) + d_s^*\gamma_n
$$

with  $-2l_I(\hat{\beta}_I;Y)$  denoting the pseudo loglikelihood,  $d_s^*$  measuring the model complexity and  $\gamma_n$ being the penalty on the model complexity.

The basic function [fusionbase](#page-3-1) deals with continuous responses. The function [fusionbinary](#page-5-1) is applied to binary responses, and the function [fusionmixed](#page-7-1) is applied to a mix of continuous and binary responses.

#### Note

Here we provide two examples to illustrate the data structures. Assume  $X_I$  and  $X_{II}$  represent two sets of the predictors from 2 experimental platforms.

*Example 1*. If the observations from  $X_I$  and  $X_{II}$  are independent, the number of observations can be different. The order of the predictors  $\{M_1, M_2, M_3, M_4\}$  in  $X_I$  matches with the predictors in  $X_{II}$ . If  $X_{II}$  does not include the predictor  $M_3$ , then the  $M_3$  in  $X_{II}$  needs to be filled with NA.

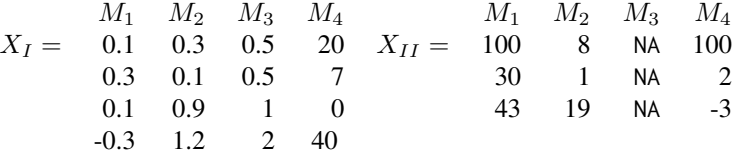

*Example 2.* If the observations from  $X_I$  and  $X_{II}$  are correlated, the number of observations must be the same. The *i*th row in  $X_I$  is correlatd with the *i*th row in  $X_{II}$ . The predictors of  $X_I$  and  $X_{II}$ should be matched in order. The predictors which are not measured need to be filled with NA.

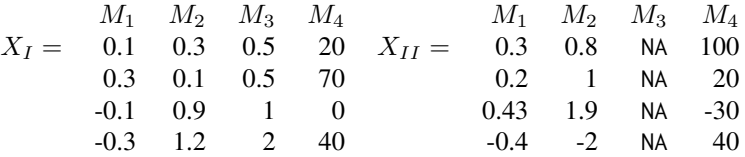

In functions fusionbase.fit, fusionbinary.fit, and fusionmixed.fit, the option depen is used to specify whether observations from different platforms are correlated or independent.

#### <span id="page-3-0"></span>Author(s)

Xin Gao, Yuan Zhong and Raymond J Carroll Maintainer: Yuan Zhong <aqua.zhong@gmail.com>

## References

Gao, X and Carroll, R. J. (2017) Data integration with high dimensionality. Biometrika, 104, 2, pp. 251-272

<span id="page-3-1"></span>fusionbase *Fusion learning method for continuous responses*

## Description

fusionbase conducts the group penalization to multiple linear models with a specified penalty value. fusionbase.fit can be used to search the best candidate model based on the pseudo Bayesian information criterion with a sequence of penalty values.

#### Usage

```
fusionbase(x, y, lambda, N, p, m, beta=0.1, thresh=0.05,
           maxiter=30, methods="scad",Complete=TRUE)
```
fusionbase.fit(x, y, lambda, N, p, m, beta=0.1, thresh=0.05, maxiter=30, methods="scad", Complete=TRUE, depen ="IND", a=1)

## Arguments

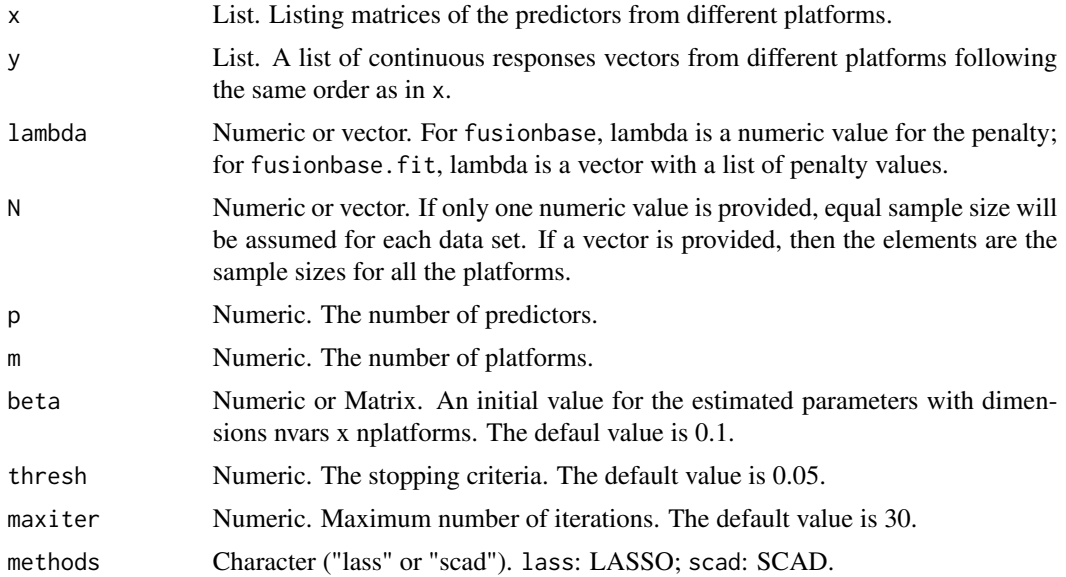

#### <span id="page-4-0"></span>fusionbase 5

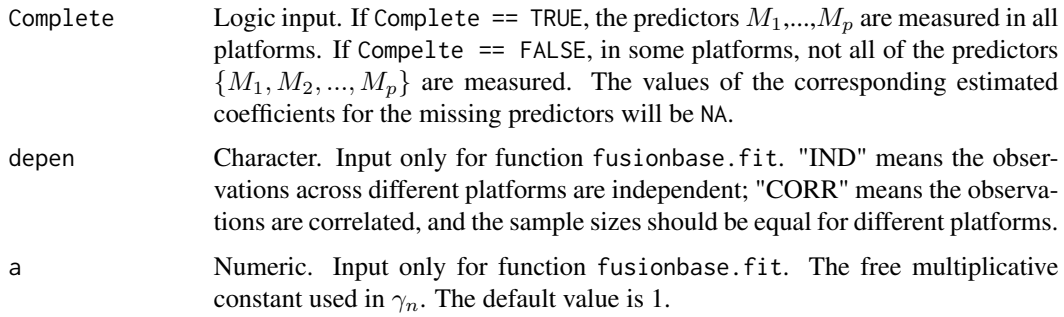

## Details

The basic fusion learning function to learn from multiple linear models with continuous responses. More details regarding the model assumptions and the algorithm can be found in [FusionLearn](#page-1-1).

## Value

fusionbase returns a list that has components:

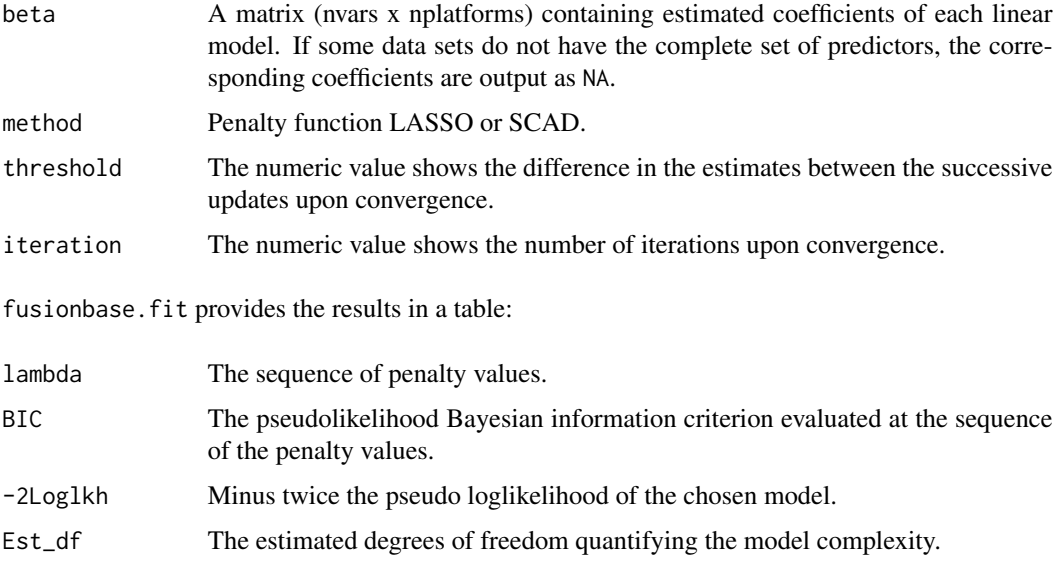

fusionbase.fit also returns a model selection plot showing the results above.

#### Note

The range of the penalty values should be carefully chosen. For some penalty values, the resulting models may have singular information matrix or the fitting of the glm cannot converge.

## Author(s)

Xin Gao, Yuan Zhong, and Raymond J. Carroll

#### References

Gao, X and Carroll, R. J. (2017) Data integration with high dimensionality. Biometrika, 104, 2, pp. 251-272

#### Examples

```
##analysis of the stock index data
#Responses contain indices "VIX","GSPC", and "DJI"
y <- list(stockindexVIX[,1],stockindexGSPC[,1],stockindexDJI[,1])
#Predictors include 46 stocks
x <- list(stockindexVIX[,2:47],stockindexGSPC[,2:47],stockindexDJI[,2:47])
##Implementing the model selection algorithm based on the psuedolikelihood
##information criteria
model \leq fusionbase.fit(x,y,seq(0.03,5,length.out = 10),232,46,3,depen="CORR")
lambda <- model[which.min(model[,2]),1]
result <- fusionbase(x,y,lambda,232,46,3)
##Identify the significant predictors for the three indices
id <- which(result$beta[,1]!=0)+1
colnames(stockindexVIX)[id]
```
<span id="page-5-1"></span>fusionbinary *Fusion learning algorithm for binary responses*

#### Description

fusionbinary conducts the group penalization with a specified penalty value learning from multiple generalized linear models with binary responses. fusionbinary.fit can be used to search the best candidate model based on the pseudo Bayesian information criterion with a sequence of penalty values.

#### Usage

```
fusionbinary(x, y, lambda, N, p, m, beta=0.1, thresh=0.1,
             maxiter=100, methods="scad", link="logit", Complete=TRUE)
fusionbinary.fit(x, y, lambda, N, p, m, beta=0.1, thresh=0.1,
                 maxiter=100, methods="scad", link="logit", Complete=TRUE,
                 depen ="IND", a=1)
```
#### Arguments

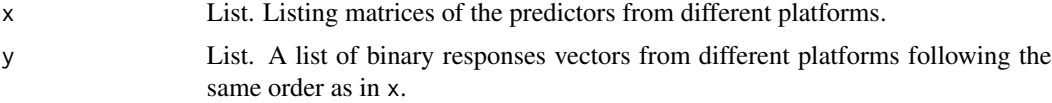

<span id="page-5-0"></span>

## <span id="page-6-0"></span>fusionbinary 7

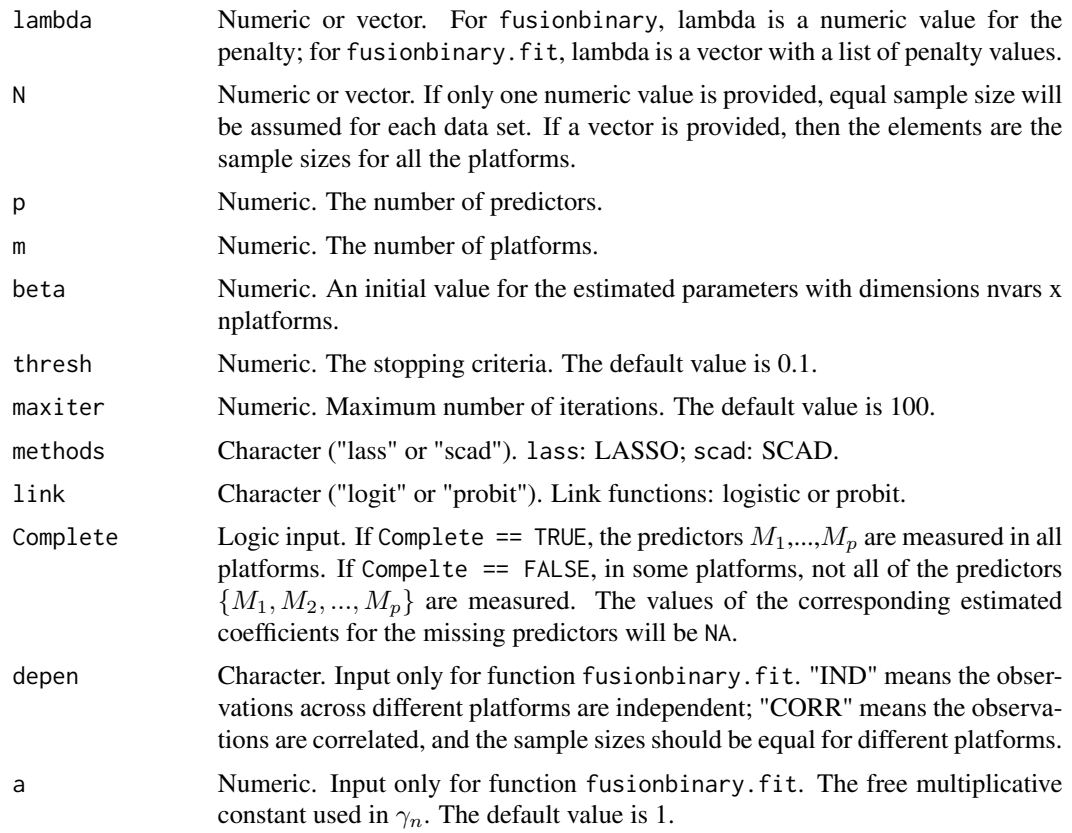

## Details

The generalized fusion learning function to learn from multiple models with binary responses. More details regarding the algorithm can be found in [FusionLearn](#page-1-1).

### Value

fusionbinary returns a list that has components:

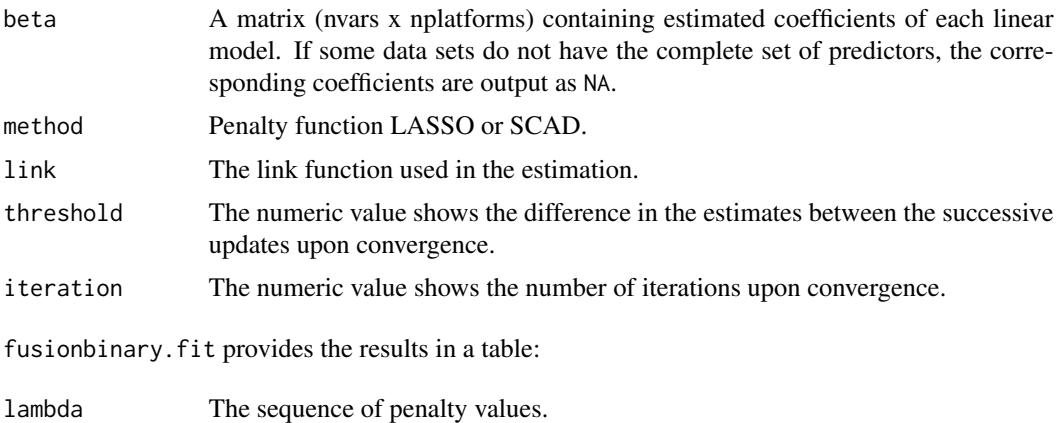

<span id="page-7-0"></span>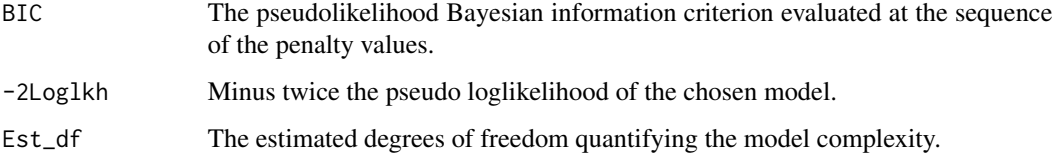

fusionbinary.fit also returns a model selection plot showing the results above.

#### Note

The range of the penalty values should be carefully chosen. For some penalty values, the resulting models may have singular information matrix or the fitting of the glm cannot converge.

#### Author(s)

Xin Gao, Yuan Zhong, and Raymond J. Carroll

## References

Gao, X and Carroll, R. J. (2017) Data integration with high dimensionality. Biometrika, 104, 2, pp. 251-272

#### Examples

```
##Analysis of the gene data
y = list(mockgene1[,2],mockgene2[,2]) ## responses "status"
x = list(mockeyenel[, 3:502], mockgenel[, 3:502]) ## 500 predictors
```
##Implementing fusion learning algorithm result <- fusionbinary(x,y,0.3,N=c(98,286),500,2) id <- which(result\$beta[,1]!=0)+2 genename <- colnames(mockgene1)[id]

<span id="page-7-1"></span>fusionmixed *Fusion learning algorithm for mixed data*

## Description

fusionmixed conducts the group penalization with a specified penalty value learning from multiple generalized linear models with mixed continuous and binary responses. fusionmixed.fit can be used to search the best candidate model based on the pseudo Bayesian information criterion with a sequence of penalty values.

## <span id="page-8-0"></span>fusionmixed 9

## Usage

```
fusionmixed(x, y, lambda, N, p, m1, m2, beta=0.1, thresh=0.1,
           maxiter=100, methods="scad", link="logit", Complete=TRUE)
fusionmixed.fit(x, y, lambda, N, p, m1, m2, beta=0.1, thresh=0.1,
               maxiter=100, methods="scad",link="logit", Complete=TRUE,
               depen ="IND", a=1)
```
## Arguments

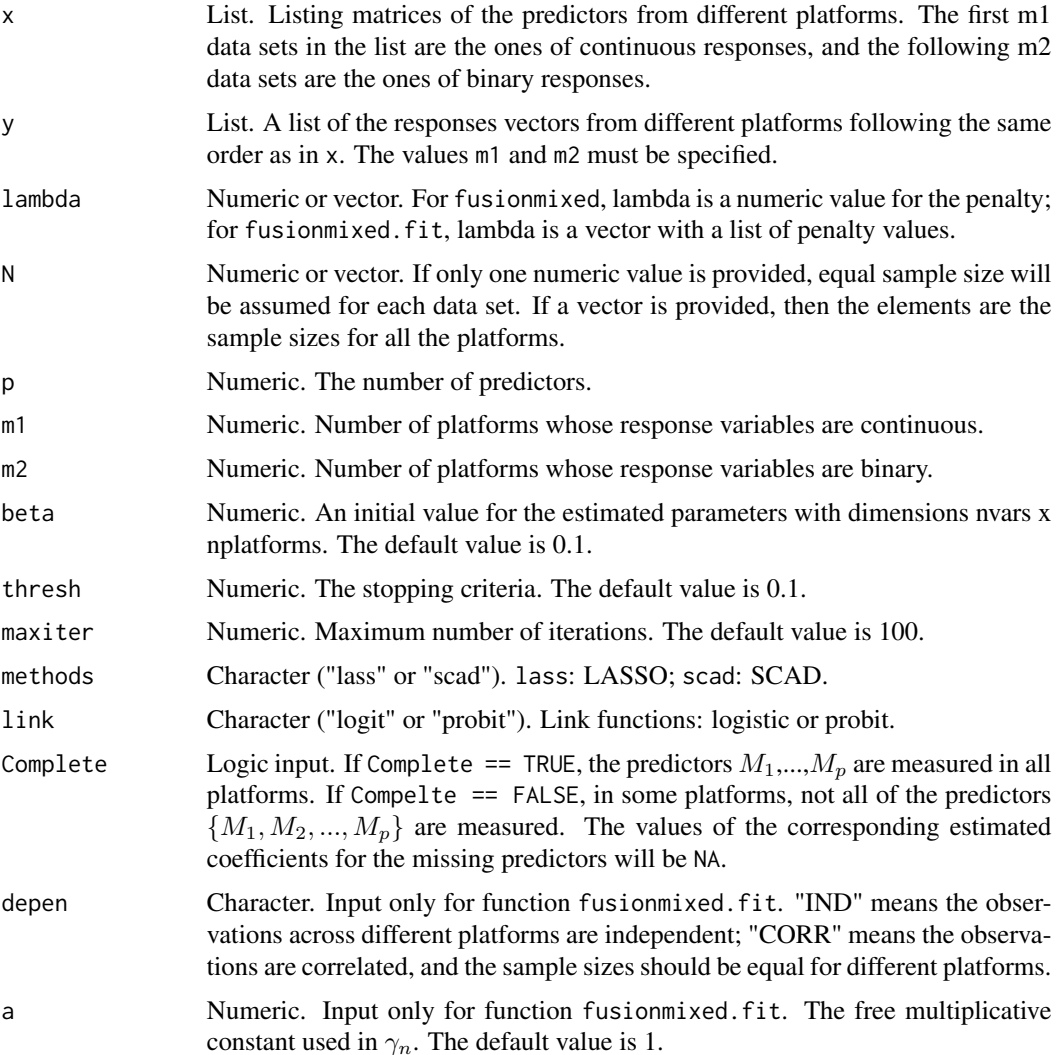

## Details

fusionmixed is designed for a more complex data structure by aggregating information from continuous and binary responses. More details regarding the algorithm can be found in [FusionLearn](#page-1-1).

## <span id="page-9-0"></span>Value

fusionmixed returns a list that has components:

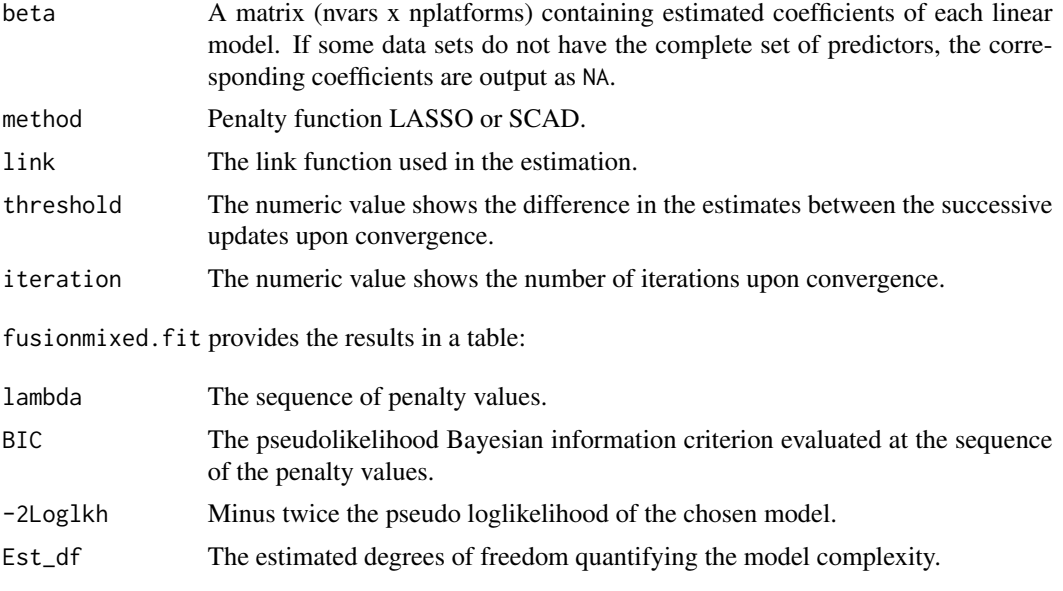

fusionmixed.fit also returns a model selection plot showing the results above.

#### Note

The range of the penalty values should be carefully chosen. For some penalty values, the resulting models may have singular information matrix or the fitting of the glm cannot converge.

#### Author(s)

Xin Gao, Yuan Zhong, and Raymond J. Carroll

#### References

Gao, X and Carroll, R. J. (2017) Data integration with high dimensionality. Biometrika, 104, 2, pp. 251-272

#### See Also

[fusionbase](#page-3-1),[fusionbinary](#page-5-1),

## Examples

```
##Analysis of the index data
```
#Responses contain indices "VIX","GSPC", and "DJI", #"DJI" is dichotomized into "increasing" or "decreasing" y <- list(stockindexVIX[,1],stockindexGSPC[,1],stockindexDJI[,1]>0)

#### <span id="page-10-0"></span>mockgene and the state of the state of the state of the state of the state of the state of the state of the state of the state of the state of the state of the state of the state of the state of the state of the state of t

```
#Predictors include 46 stocks
x <- list(stockindexVIX[,2:47],stockindexGSPC[,2:47],stockindexDJI[,2:47])
##Implementing the model selection based on psuedolikelihood
##information criteria
model \leq fusionmixed.fit(x,y,seq(0.03,5,length.out = 10),232,46,2,1,depen="CORR")
lambda <- model[which.min(model[,2]),1]
result <- fusionmixed(x,y,lambda,232,46,2,1)
##Identify the significant predictors for three indices
id <- which(result$beta[,1]!=0)+1
colnames(stockindexVIX)[id]
```
mockgene *Mock Gene Data*

#### Description

This dataset is a mock version of two different microarray experiments on breast cancer cells.

#### Usage

```
data("mockgene1")
data("mockgene2")
```
#### Format

The first data "mockgene1" contains 98 subjects, and the second data "mockgene2" contains 286 subjects.

The first column for each data is ID number.

The second column is subjects' status. If the status is the estrogen-receptor-positive,  $y = 1$ ; if the status is estrogen-receptor-negative,  $y = 0$ . Other columns record the gene expression values.

#### Details

This is an example to implement the FusionLearn algorithm for binary responses. In this case, the two experiments followed different protocols, and the two sets of gene expression profiles are different. The objective is to select a suitable subset gene predictors for the disease analysis based on both experiments.

#### Source

This data is a mock version of the original data. The original gene data contain over 20,000 profile expressions, and more details can be found on <https://www.ncbi.nlm.nih.gov/> with series numbers GSE2034 and GSE22093.

<span id="page-11-0"></span>

## Description

This is a dataset containing the log return on three financial market indices and 46 stocks between 2013 and 2015. The responses are the financial indices, "VIX", "SP500", and "DJI", and the predictors are 46 stocks from the market. The data are given in three-day gap from 700 trading days. We also provide the validation datasets of three indices.

#### Usage

```
data("stockindexVIX")
data("stockindexGSPC")
data("stockindexDJI")
data("validVIX")
data("validGSPC")
data("validDJI")
```
#### Details

This example is used to demonstrate the use of the functions [fusionbase](#page-3-1) and [fusionmixed](#page-7-1). This dataset has correlated responses and the same predictors values for three models.

#### Source

This data was obtained from <https://finance.yahoo.com>.

# <span id="page-12-0"></span>Index

fusionbase, *[3](#page-2-0)*, [4,](#page-3-0) *[10](#page-9-0)*, *[12](#page-11-0)* fusionbinary, *[3](#page-2-0)*, [6,](#page-5-0) *[10](#page-9-0)* FusionLearn, *[5](#page-4-0)*, *[7](#page-6-0)*, *[9](#page-8-0)* FusionLearn *(*FusionLearn-package*)*, [2](#page-1-0) FusionLearn-package, [2](#page-1-0) fusionmixed, *[3](#page-2-0)*, [8,](#page-7-0) *[12](#page-11-0)*

mockgene, [11](#page-10-0) mockgene1 *(*mockgene*)*, [11](#page-10-0) mockgene2 *(*mockgene*)*, [11](#page-10-0)

stockindex, [12](#page-11-0) stockindexDJI *(*stockindex*)*, [12](#page-11-0) stockindexGSPC *(*stockindex*)*, [12](#page-11-0) stockindexVIX *(*stockindex*)*, [12](#page-11-0)

validDJI *(*stockindex*)*, [12](#page-11-0) validGSPC *(*stockindex*)*, [12](#page-11-0) validVIX *(*stockindex*)*, [12](#page-11-0)